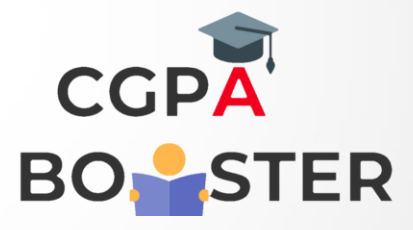

## Solution Code

import Java.util.\*; import java.io.\*; import java.util.Scanner;

public class EvilNumberExample { public static boolean checkNumber(int n) {

> long binaryNumber = convertToBinary(n); int count  $= 0$ ; while(binaryNumber != 0) {

```
 // if the last digit of binary number is 1, increase the count value 
if(binaryNumber % 10 == 1) 
  count++; 
binaryNumber = binaryNumber / 10;
```
}

```
if(count % 2 == 0)
     return true; //return true when the value of count is even 
  return false; 
} private static long convertToBinary(int number) {
```

```
 long binaryNumber = 0;
```
int rem  $= 0$ ;

int  $j = 1$ ;

## $\alpha$  is  $\mathbf{v}$  to  $\alpha$   $\alpha$   $\mathbf{v}$  .  $\mathbf{v}$

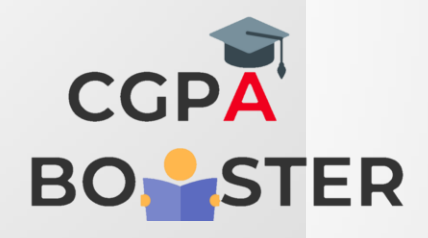

ç

## Solution Code

```
while(number != 0) {
 rem = number % 2;
  binaryNumber += rem * j; 
 number = number / 2;
 j = j * 10;
}
```
return binaryNumber;

```
 }
```
public static void main(String[] args) {

```
int num = 0;
```
Scanner sc = new Scanner(System.in);

System.out.print("Enter a number : ");

 $num = sc.nextInt();$ 

if(checkNumber(num))

System.out.println(num + " is an evil number");

else

}

}

System.out.println(num + " is not an evil number");